```
Заполнить массив степенями 2-ки
2,4,8,16,32,... void stepeni (int p[], int razmer)
                            {
                                int i;
                                int sos=2;
                               for(i=0; i<razmer; i++)
                                {
                                   p[i]=sos;
                                  sos=sos*2;
                                }
                            }
                            void stepeni_2 (int p[], int razmer)
                            \mathcal{L}_{\mathcal{L}} int i;
                                p[0]=2;
                               for(i=1; i<razmer; i++)
                            \{ p[i]=p[i-1]*2;
                             }
                            }
                            void stepeni_3 (int p[], int razmer)
                            {
                                int i;
                               for(i=0; i<razmer; i++)
                               \left\{ \right\} p[i]=pow(2,i+1);
                                }
                            }
```
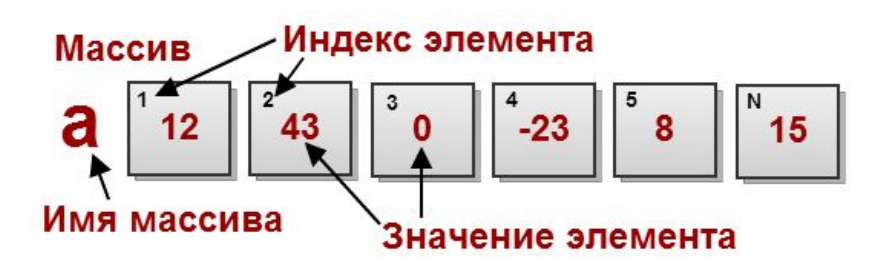